## Índice sistemático

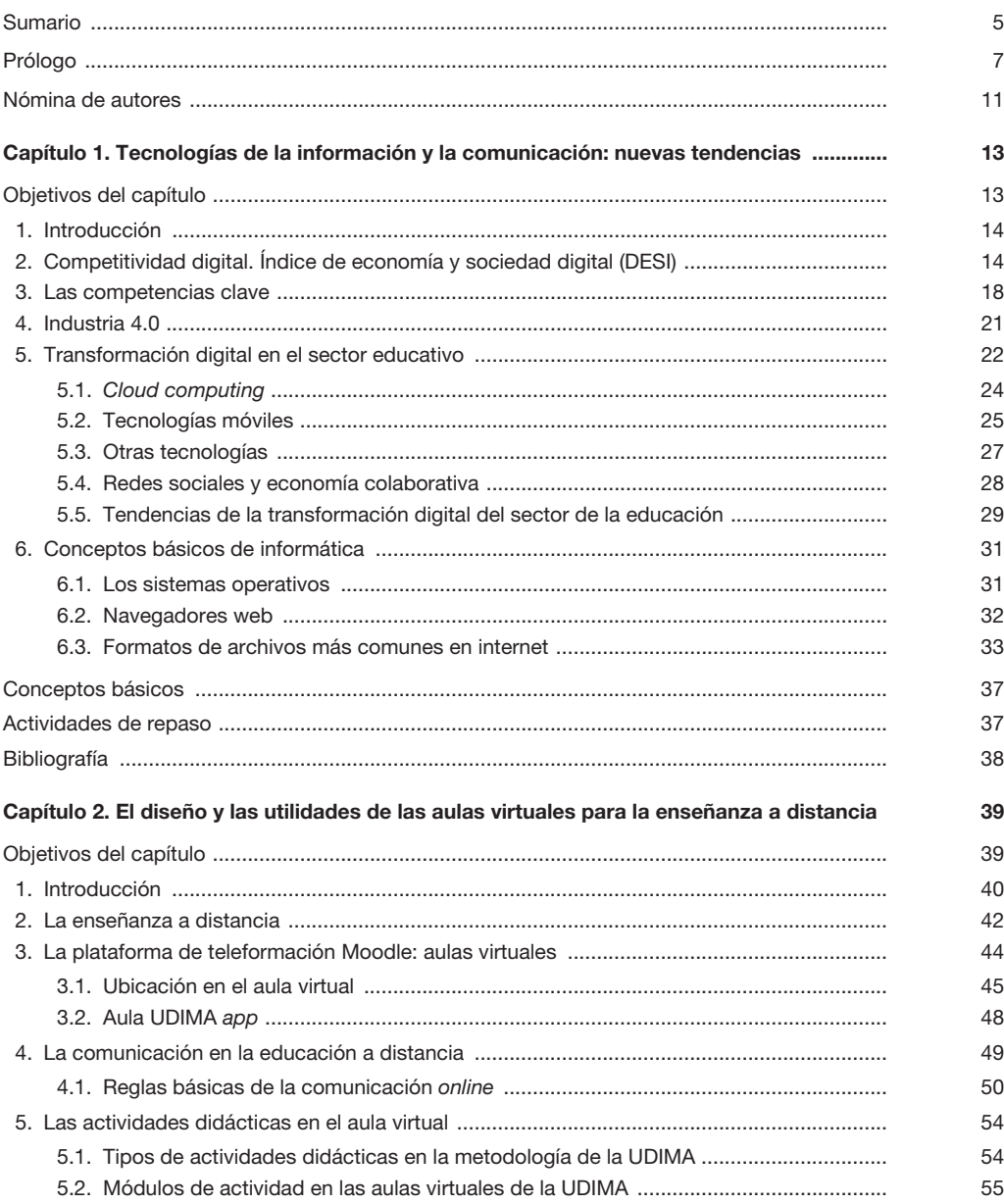

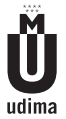

Aprendizaje y tecnologías de la información y la comunicación

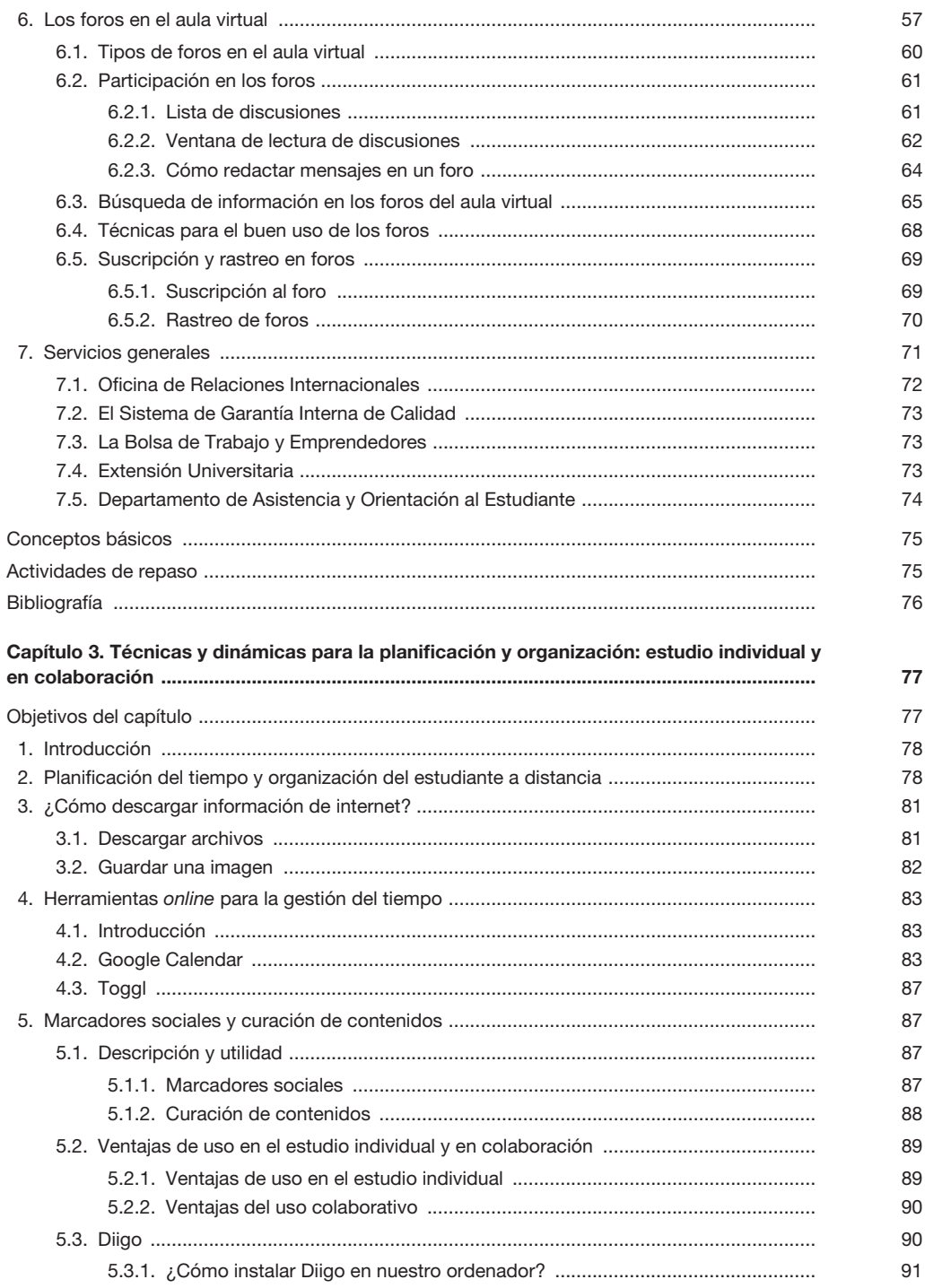

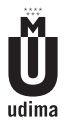

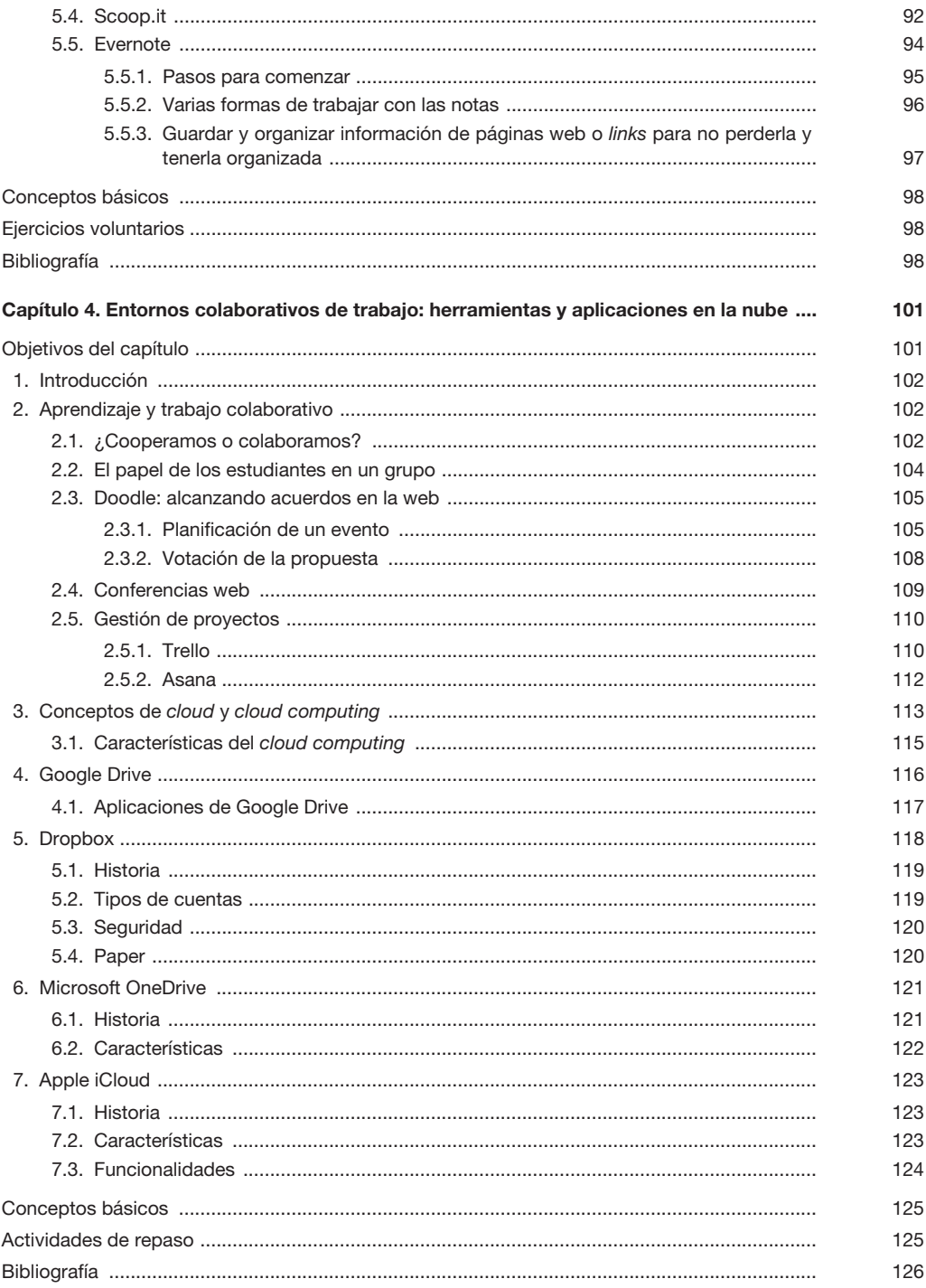

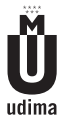

Aprendizaje y tecnologías de la información y la comunicación

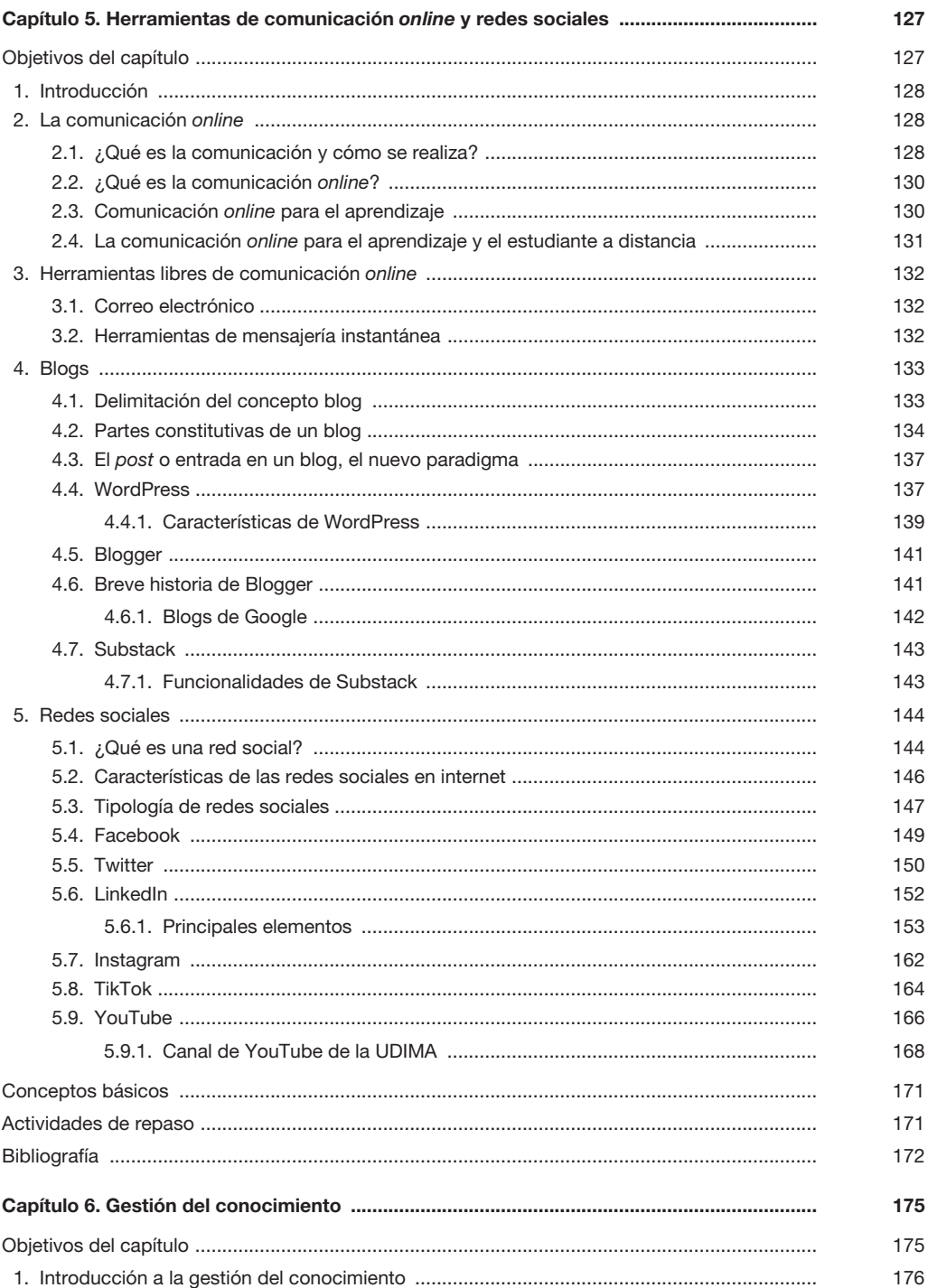

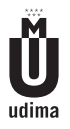

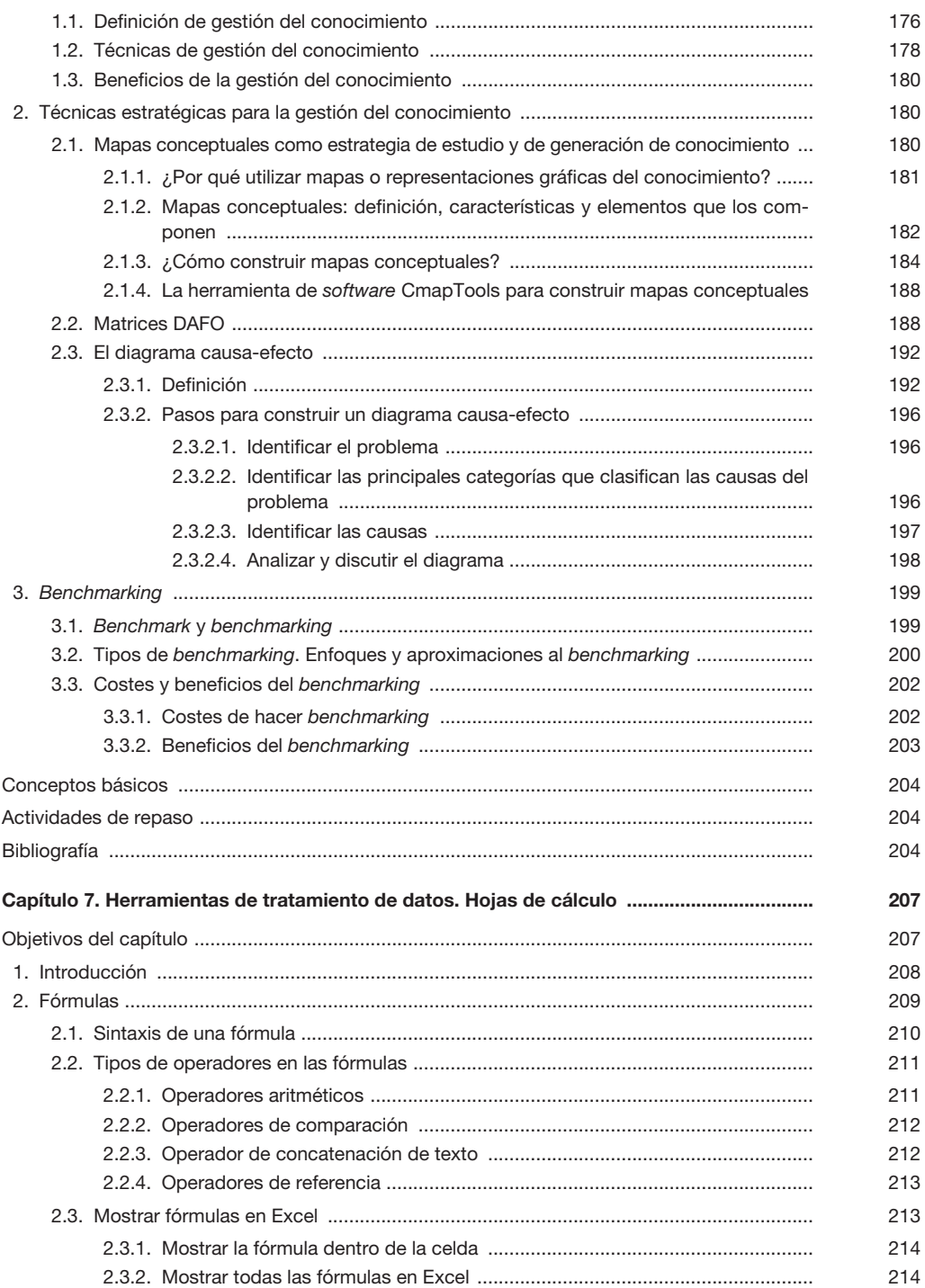

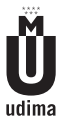

Aprendizaje y tecnologías de la información y la comunicación

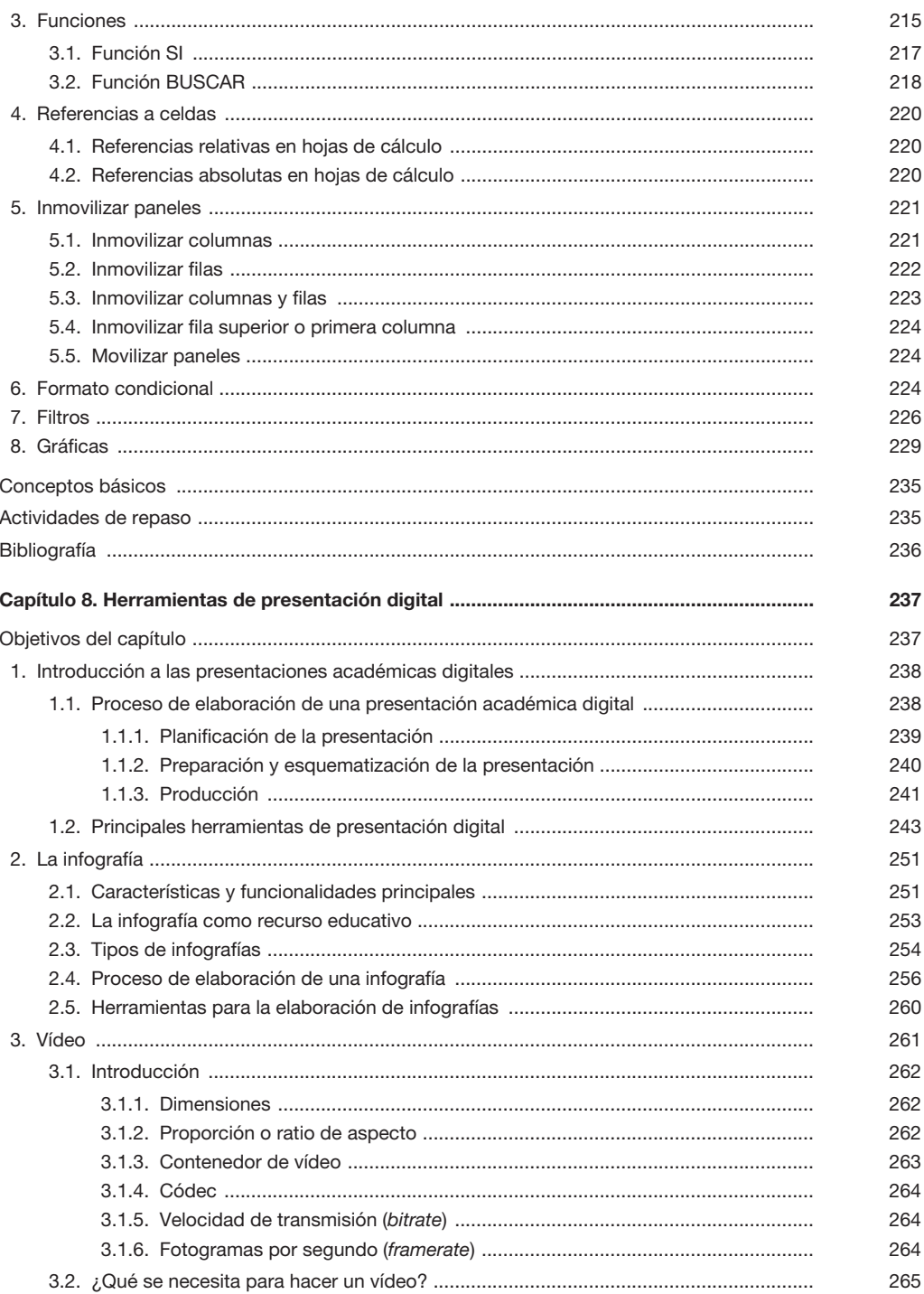

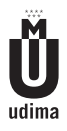

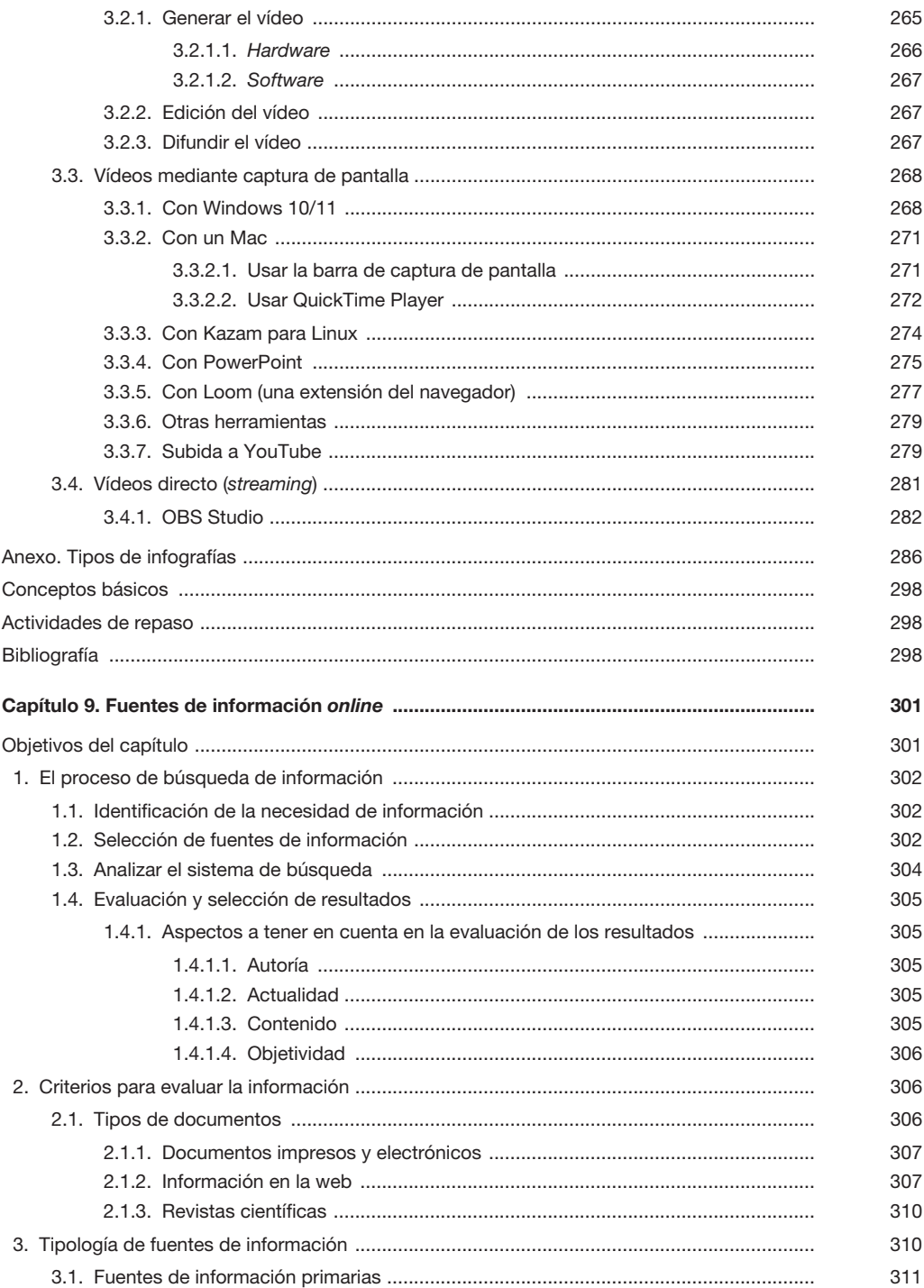

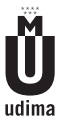

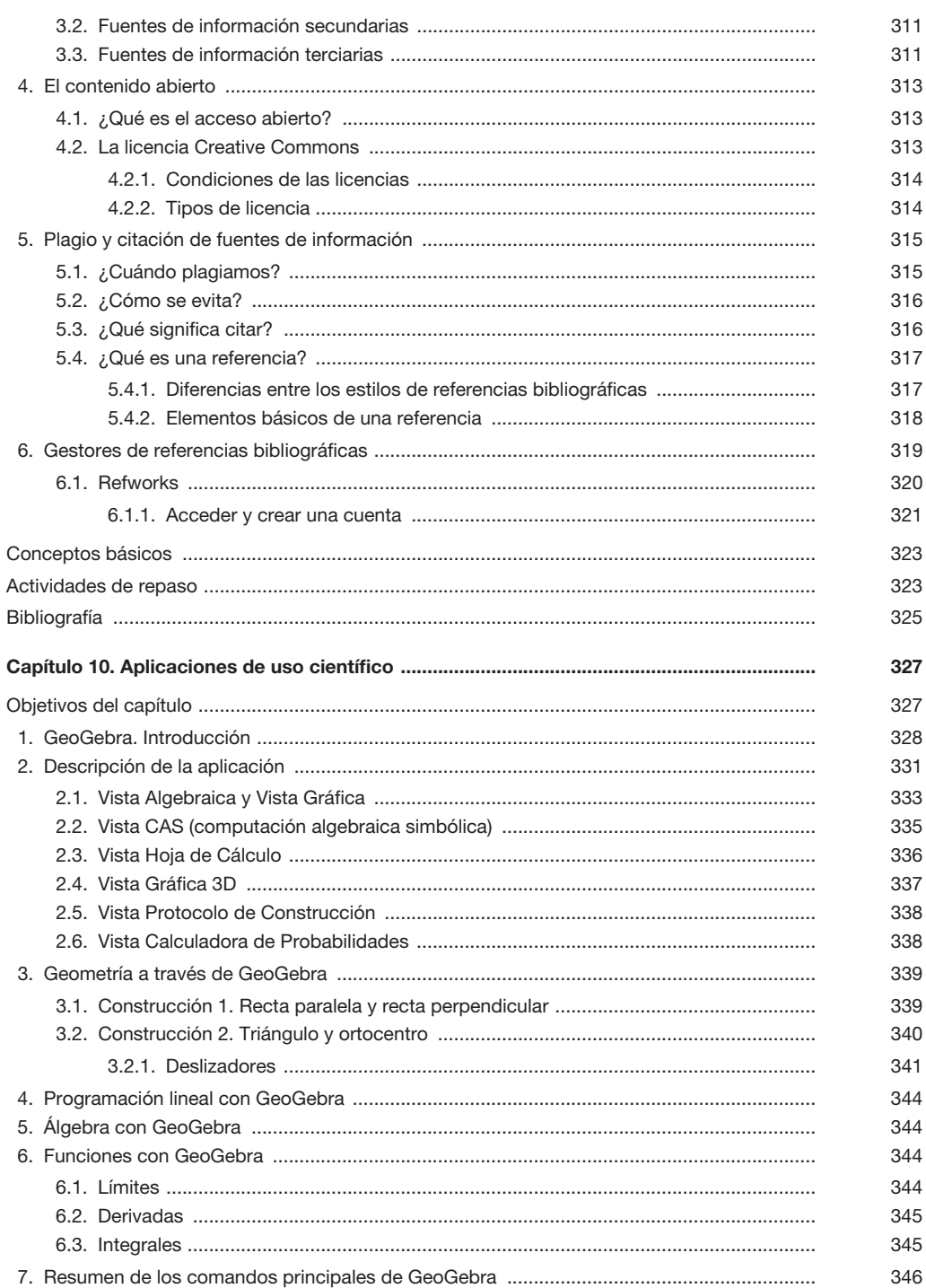

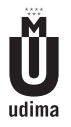

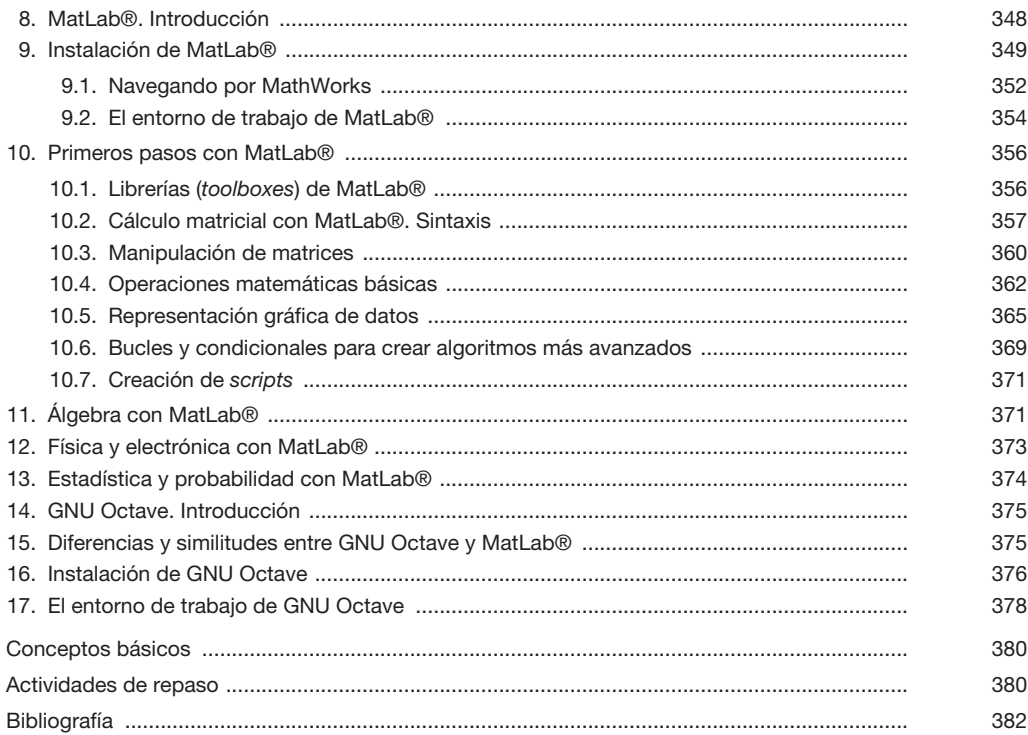